#### **厚生労働省 令和5年度キャリア形成・学び直し支援センター事業**

(本事業は株式会社パソナが厚生労働省より受託・運営しています)

# **描こう!自分らしいキャリア**

# **ジョブ・カード活用セミナー**

**毎月2回 水曜日開催 参加費無料**

**オンライン開催**

**自己理解が深まるジョブ・カードを使ったセミナーを開催! 自分の強み・価値観・今後のやりたいことを一緒に書き出してみませんか? ※雇用保険受給中の方は、求職活動実績になります。 (長崎県のハローワークをご利用の方が対象です。)**

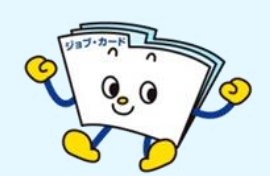

## **セミナー内容**

- **●ジョブ・カードの活用法と応募書類の書き方**
- **●キャリアの棚おろし、キャリアプランを描く**
- **●キャリアコンサルティングとは** など

#### **開催概要**

- **●会 場: オンライン開催(Zoomシステム使用)**
- **●費 用: 無料** ※通信費は受講者さまの自己負担となります
- **●定 員: 各回100名** ※先着順

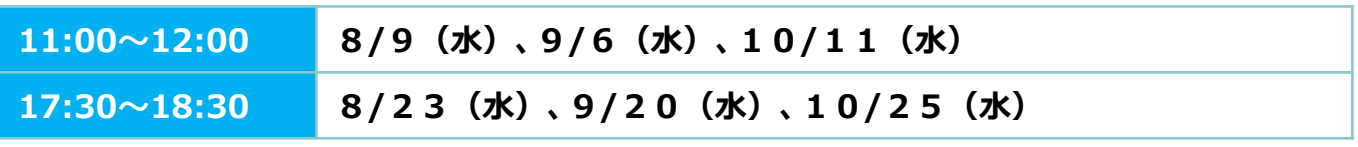

※すべて同じ内容です。ご希望の回にお申込みください。

# **お申込み方法**

**■キャリア形成・学び直し支援センターHP内 「全国イベント情報」からお申し込みができます。**

**URL:https://carigaku.mhlw.go.jp/eventgrsch/50633/**

完了後に、センターより申込完了の通知が届きます。 その後、Zoom のURLと資料を送付します。 当日まで大切に保管してください。

【申し込み締め切り】 各回前日まで

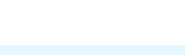

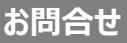

### **長崎キャリア形成・学び直し支援センター**

〒850-0032 長崎市興善町2-24 長崎第一生命ビル 1F(株式会社パソナ内)

#### **☎ 095-893-8333**

✉ carigaku\_nagasa@pasona.co.jp HP: https://carigaku.mhlw.go.jp/

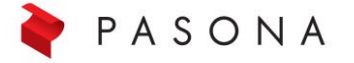

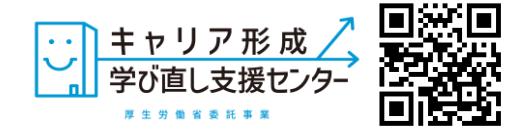

**お申込みはこちら→**

#### **お申し込みから参加までの流れ**

①キャリア形成・学び直し支援センターHPからセミナーにお申し込みください。

#### ②お申し込み完了後に以下のメールが届きます。

**お申込みはこちら→**

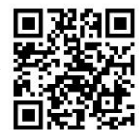

セミナー当日は、メール本文中のURLをクリックしてZoomにアクセスしてください。 ※スマートフォンで受講される方は、事前にZoomアプリ(無料)のインストールをお願いします。 パソコンで受講される方は、URLにアクセスした後、画面の指示に従ってインストールしてください。

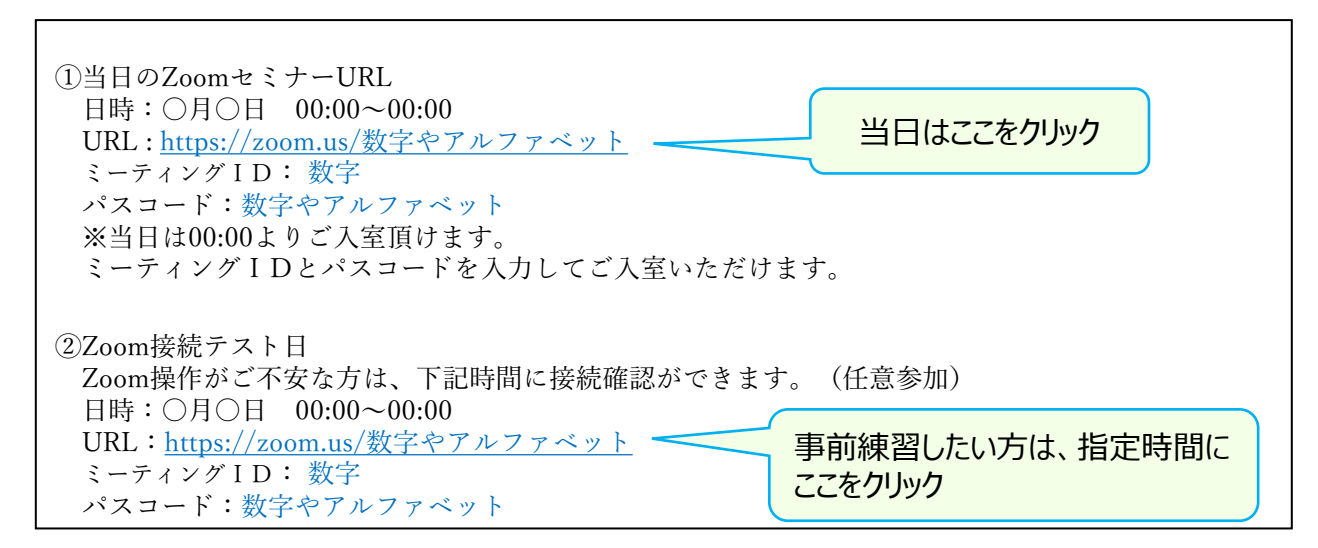

32のメールに記載しているミーティング I Dを入力し、「参加 lを選択。 その後、メールに記載しているパスコードを入力し、「ミーティングに参加」を選択。

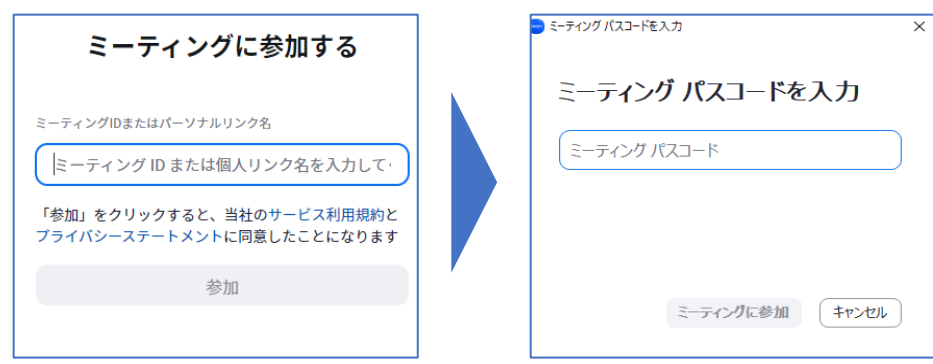

④セミナー当日は、開始時間の20分前からZoomに入室可能です。

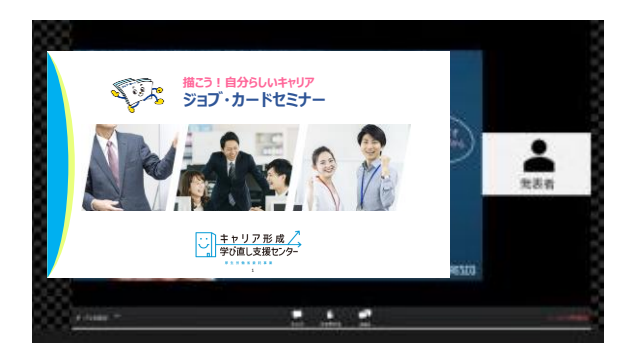

#### **オンラインセミナー安心ポイント**

- ★ Zoomの操作が不安な方は、事前練習日(接続テスト)があります!(任意参加)
- **★** 顔やお名前が他の方に表示されることはありません。
- ★ パソコンにカメラが付いていなくても参加できます。